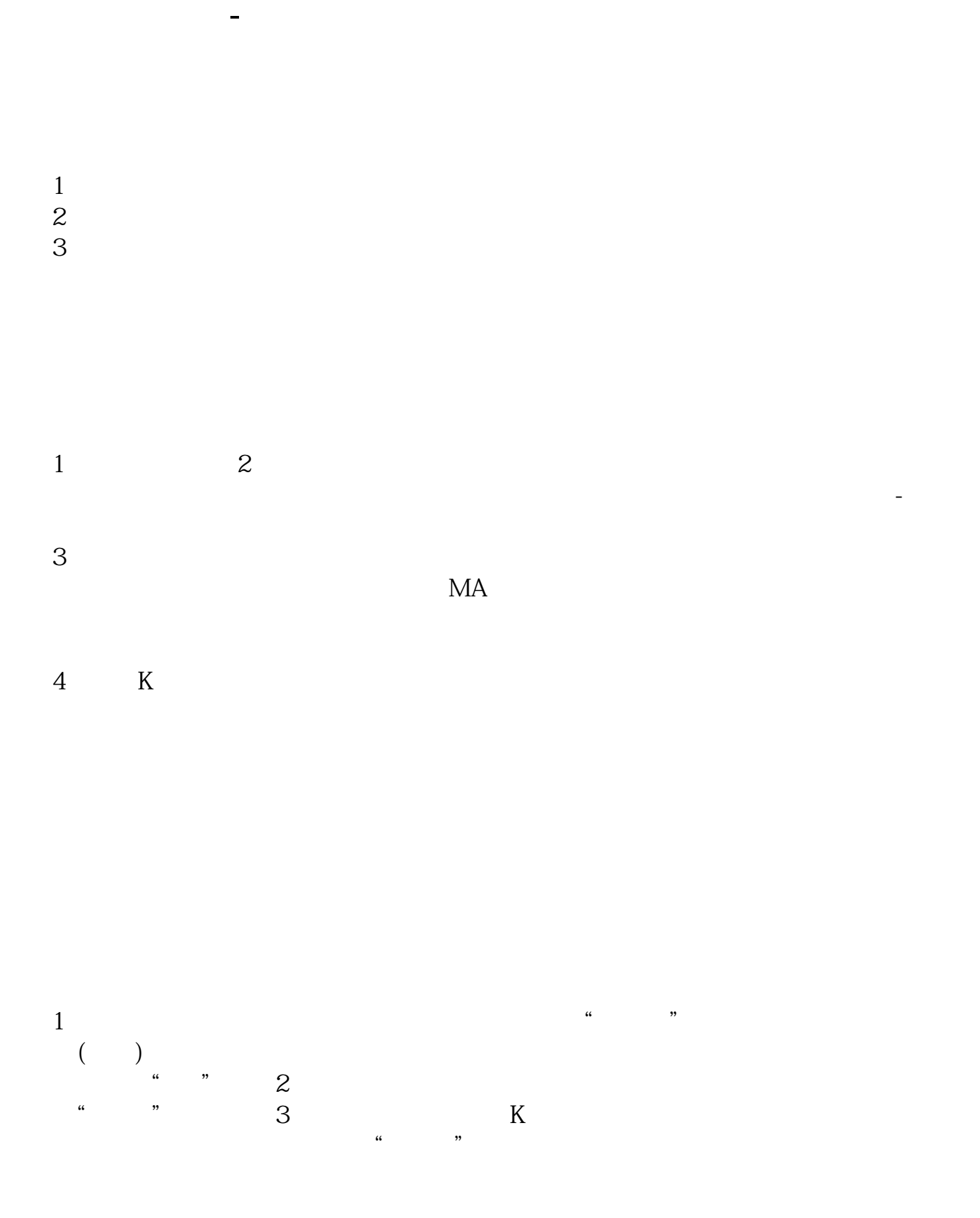

选择"名字")(也可以在下面的副图上点右键→→常用指标→→选 "名字")

## $C$ trl+ $F$

 $\alpha$  and  $\alpha$  is the contract of  $\alpha$  is the contract of  $\alpha$ 

 $\frac{1}{2}$  and  $\frac{1}{2}$  and  $\frac{1}{2}$  a

,  $\frac{a}{\sqrt{a}}$  ,  $\frac{a}{\sqrt{a}}$  ,  $\frac{a}{\sqrt{a}}$  ,  $\frac{a}{\sqrt{a}}$  ,  $\frac{a}{\sqrt{a}}$  ,  $\frac{a}{\sqrt{a}}$  ,  $\frac{a}{\sqrt{a}}$  ,  $\frac{a}{\sqrt{a}}$  ,  $\frac{a}{\sqrt{a}}$  ,  $\frac{a}{\sqrt{a}}$  ,  $\frac{a}{\sqrt{a}}$  ,  $\frac{a}{\sqrt{a}}$  ,  $\frac{a}{\sqrt{a}}$  ,  $\frac{a}{\sqrt{a}}$  ,  $\frac{a}{\sqrt{$ 

## **(20)**  $\alpha$ **i 100**

20 100 20 cci 100 REF(HHV(cci, 20) &lt  $100,1)$ 工具-公式管理-自编-将股票公式内容粘贴好,保存 .pdf [《股票合并后停牌多久》](/author/9141.html)  $\overline{\phantom{a}}$  (  $\overline{\phantom{a}}$  ) (  $\overline{\phantom{a}}$  ) (  $\overline{\phantom{a}}$  ) (  $\overline{\phantom{a}}$  ) (  $\overline{\phantom{a}}$  ) (  $\overline{\phantom{a}}$  ) (  $\overline{\phantom{a}}$  ) (  $\overline{\phantom{a}}$  ) (  $\overline{\phantom{a}}$  ) (  $\overline{\phantom{a}}$  ) (  $\overline{\phantom{a}}$  ) (  $\overline{\phantom{a}}$  ) (  $\overline{\phantom{a}}$  ) ( [《核酸检测股票能涨多久》](/book/9460.html) [《股票盘中临时停牌多久》](/author/9543.html) <u>[《一只股票停盘多久》](/book/9932.html)</u> [下载:股票的公式怎么入选.doc](/neirong/TCPDF/examples/output.php?c=/chapter/23898511.html&n=股票的公式怎么入选.doc) [更多关于《股票的公式怎么入选》的文档...](https://www.baidu.com/s?wd=%E8%82%A1%E7%A5%A8%E7%9A%84%E5%85%AC%E5%BC%8F%E6%80%8E%E4%B9%88%E5%85%A5%E9%80%89)

<https://www.gupiaozhishiba.com/chapter/23898511.html>